## **[Mente et malleo XXI wieku](https://www.arcanagis.pl/mente-et-malleo-xxi-wieku-czyli-rozwiazania-mobilne-w-kartografii-geologicznej/) [czyli rozwiązania mobilne w](https://www.arcanagis.pl/mente-et-malleo-xxi-wieku-czyli-rozwiazania-mobilne-w-kartografii-geologicznej/) [kartografii geologicznej](https://www.arcanagis.pl/mente-et-malleo-xxi-wieku-czyli-rozwiazania-mobilne-w-kartografii-geologicznej/)**

Do niedawna podstawowym sprzętem geologa terenowego były papierowa mapa topograficzna i notatnik. Wraz z rozwojem techniki pojawiły się urządzenia mobilne. Przejście z analogowych metod gromadzenia informacji na metody cyfrowe ma szereg zalet takich jak: zwiększenie efektywności wykonywanych prac i dokładności pomiarów, spójność danych oraz oszczędność czasu i kosztów. Wdrożenie w Państwowym Instytucie Geologicznym – Państwowym Instytucie Badawczym Portalu for ArcGIS dało możliwość wyposażenia geologa w nowoczesne narzędzia pracy w terenie.

## **Czym jest kartografia geologiczna**

Kartografia geologiczna zajmuje się zobrazowaniem budowy geologicznej (rys. 1). Wyniki opracowań są najczęściej prezentowane w formie map geologicznych i przekrojów. Pomimo tego, że mapa jest płaskim obrazem, przedstawia kolejność zalegania na sobie osadów (intersekcja geologiczna), czyli następstwo ich powstawania, zgodnie z założeniem, że osady młodsze leżą na osadach starszych (rys. 2).

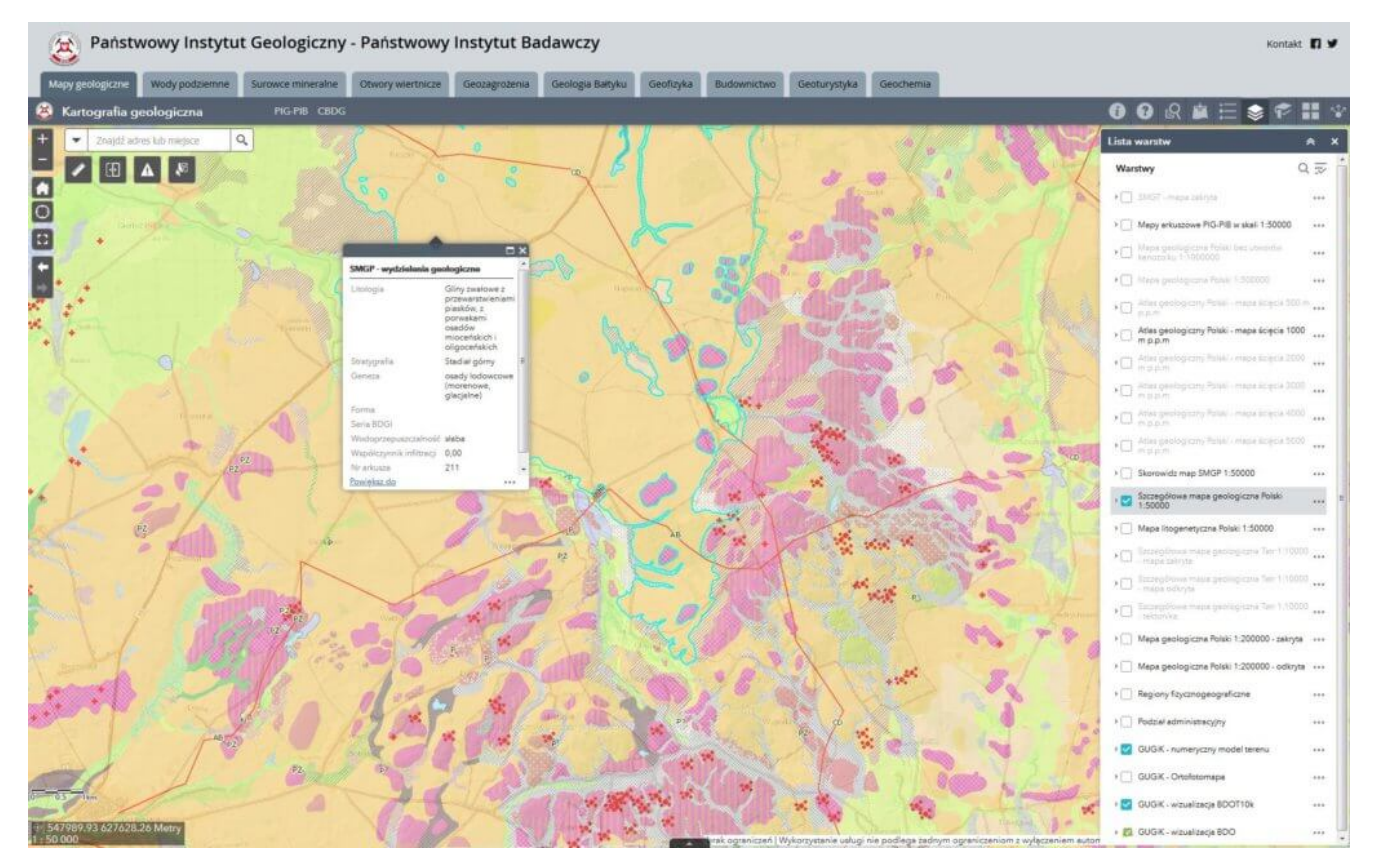

Rys. 1 Przykład mapy geologicznej w Portalu PIG-PIB GEOLOGIA, Szczegółowa Mapa Geologiczna Polski opracowywana w skali 1 : 50000, okolice Ostródy.

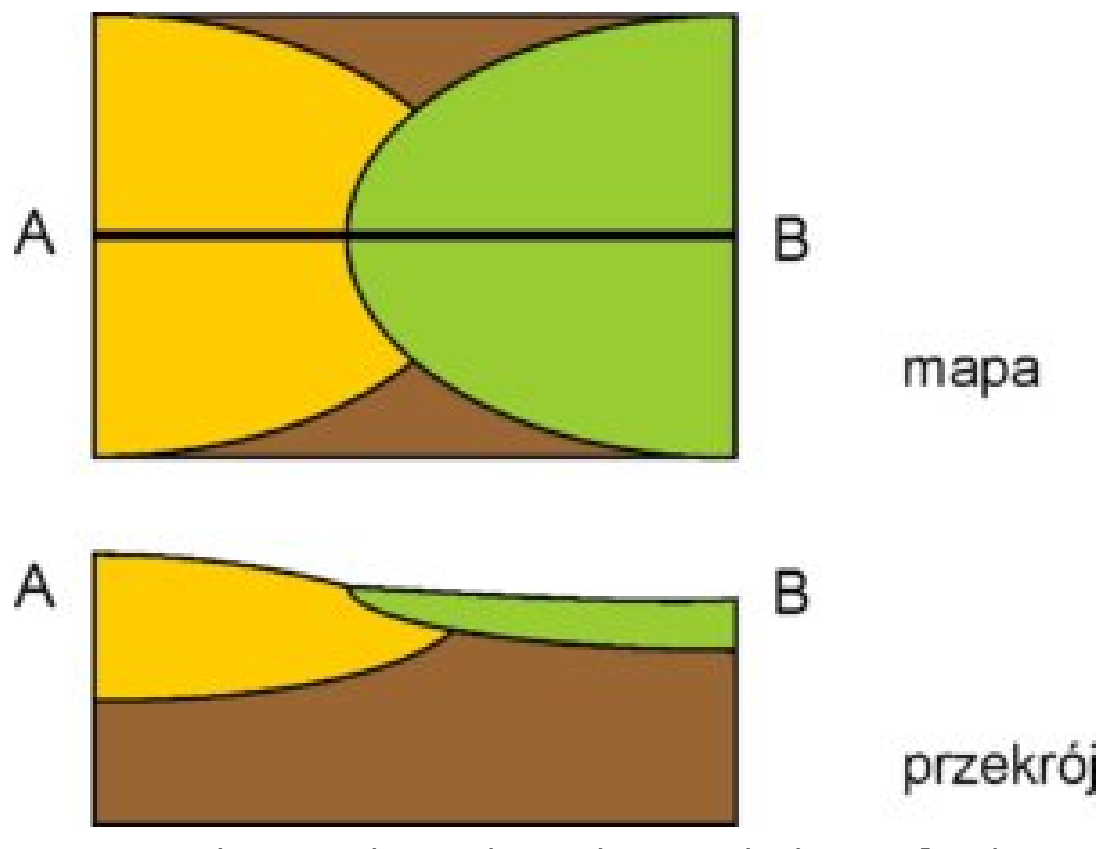

Rys. 2. Schemat obrazujący intersekcję geologiczną,

czyli to, w jaki sposób czytać następstwo warstw na mapach geologicznych.

Podstawowe źródła danych, na podstawie których interpretowana jest budowa geologiczna, są zbierane przede wszystkim w terenie. Zapisywane są takie informacje jak:

- rodzaj skały (osadu), struktura i tekstura osadu, rejestrowane w odsłonięciach (rys. 3a) lub za pomocą sond ręcznych (rys. 3c) i wierceń o różnej głębokości (rys. 3b).
- wyniki identyfikacji rodzaju formy, uzyskane z analizy ukształtowania terenu, co przekłada się na informację o procesach, które te formy wykształciły. W tym obszarze duże wsparcie dają nam nowoczesne numeryczne modele terenu (np. uzyskiwane na podstawie danych LIDAR).
- uzupełniające dane archiwalne, takie jak profile wierceń, dokumentacje geologiczno-inżynierskie, czy geofizyczne.

Geolog rysujący mapę musi brać pod uwagę, że dany utwór geologiczny ma nie tylko rozciągłość na powierzchni terenu, ale również w jego głębi. Do map geologicznych dołącza się przekroje, które pokazują wgłębną budowę geologiczną wzdłuż linii przekroju wyinterpretowaną na podstawie danych z otworów i różnych pośrednich metod badania budowy geologicznej (np. profili geofizycznych) (rys. 4). Należy jednak pamiętać, że jest to interpretacja danych nieciagłych.

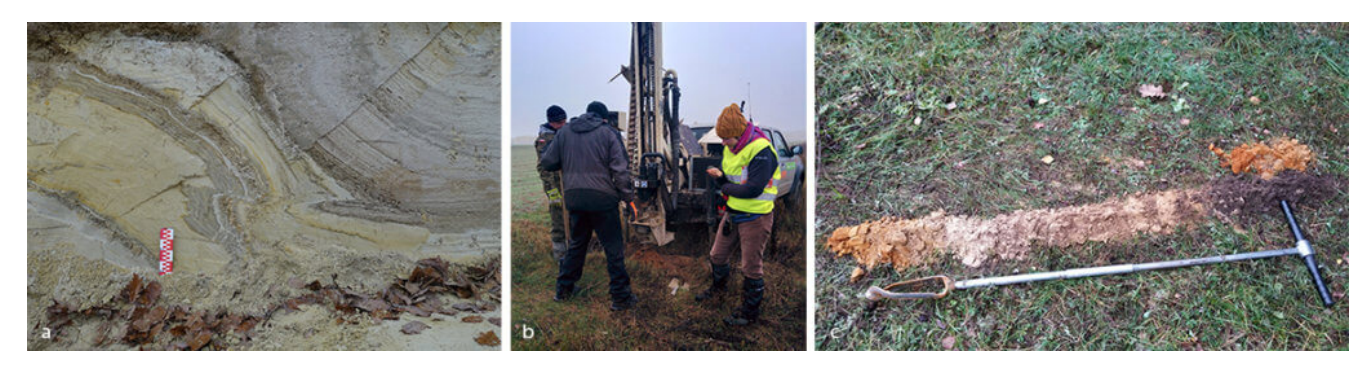

Rys. 3 Przykłady terenowych źródeł danych geologicznych pozyskiwanych przez geologa kartującego:

a) odsłonięcie sztuczne w wykopie: piaski gruboziarniste na piaskach średnio i drobnoziarnistych z warstewkami mułków, zaburzone (widoczne warstwowania, fałdy, mikrostruktury), b) wiercenie sondą mechaniczną WH,

c) sonda ręczna i urobek.

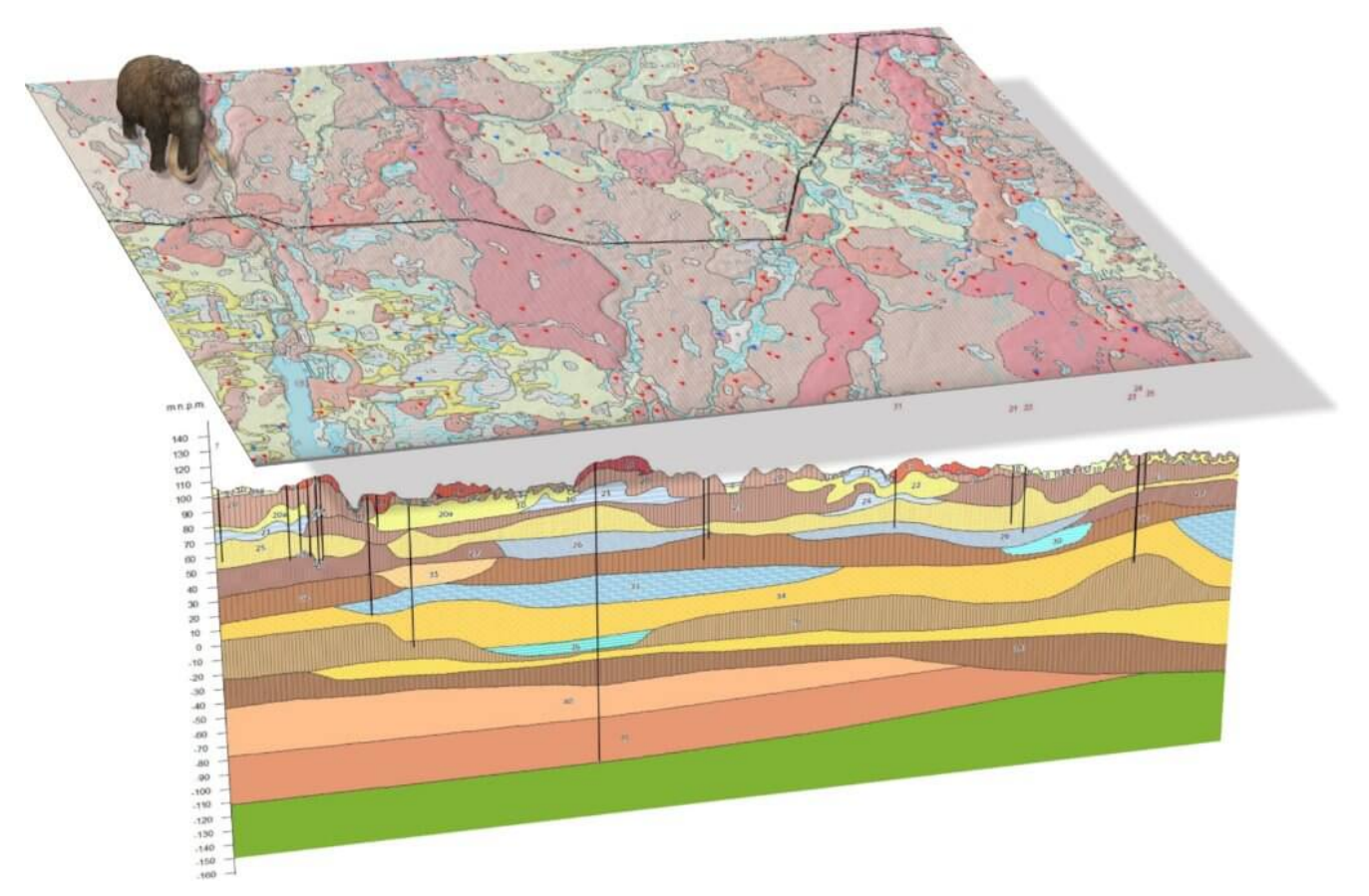

Rys. 4. Schemat prezentujący powierzchniową budowę geologiczną wraz z przekrojem (obraz wgłębny).

## **Profilowanie Inwestycji Liniowych – intensywne terenowe prace dokumentacyjne**

Prowadzony w PIG-PIB projekt Profilowania Inwestycji Liniowych (PIL) jest niezwykle istotny dla kartografii geologicznej. Projekt ten polega na dokumentowaniu odsłonięć, jakie powstają przy okazji budowy różnych inwestycji (dróg, linii kolejowych, gazociągów). Takie odsłonięcia ciągną się nieraz na długości kilkuset metrów i stwarzają niezwykłą okazję obserwowania wgłębnej budowy geologicznej (ryc. 5). Geolodzy czerpią z nich pełniejszą informację o osadach, niż z danych punktowych pozyskiwanych z sond, czy głębszych wierceń. Możliwe jest zbieranie informacji dotyczących wykształcenia litologicznego obserwowanych utworów, ich struktury wewnętrznej, charakterystyki oraz, co jest bardzo istotne, przestrzennego ułożenia obserwowanych warstw.

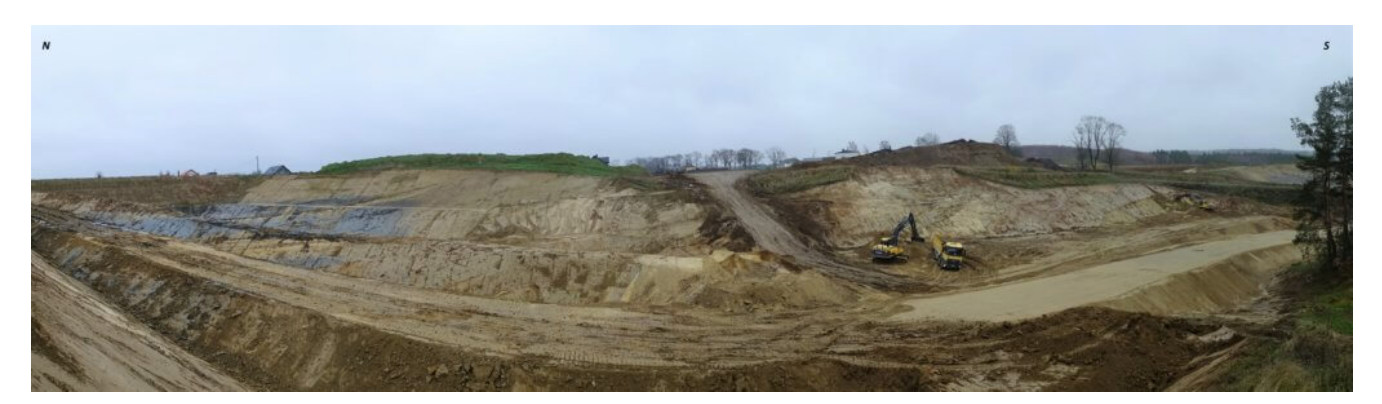

Rys. 5. Zdjęcie wykopu powstałego w trakcie budowy obwodnicy Nowego Miasta Lubawskiego, głębokość maksymalna 15 metrów, rozciągłość około 250 metrów.

Ponieważ odsłonięcia powstają de facto na placach budów, trzeba je szybko dokumentować, gdyż wraz z postępem prac ziemnych, ściany są umacniane, a wykopy zasypywane. Jednym słowem – geolodzy mają ograniczony czas na prowadzenie swoich prac. Dlatego trzeba było zmodyfikować sposób zbierania danych w terenie.

Tradycyjnie, geolog kartograf idąc w teren zabierał ze sobą: odbiornik GPS, papierową mapę topograficzną, zeszyt, ołówek, aparat fotograficzny, sondę ręczną, łopatę, motykę, tragarza… A nie, tragarza nie miał. Lokalizował się w terenie za pomocą GPS, zaznaczał punkt na mapie i przypisywał mu kolejny numer. W zeszycie zapisywał notatki dotyczące tego punktu, robił zdjęcia, notował w zeszycie numery zdjęć, zwijał wszystko i szedł dalej. Po powrocie z terenu musiał zgrać punkty z GPS i przenieść notatki z zeszytu do autorskiej bazy danych, w której następowała cała dalsza praca nad mapą. Taki sposób pracy nie sprawdza się, szczególnie podczas dokumentowania odsłonięć w ramach PIL, gdy dziennie trzeba wprowadzić i

opisać nieraz do stu punktów. Postanowiliśmy więc spróbować rozwiązań mobilnych.

## **Aplikacje terenowe w kartograficznych pracach terenowych**

Z myślą o geologach wyruszających w teren ze smartfonem lub tabletem przygotowano nowe środowisko pracy, na które składają sie nastepujące elementy:

- geobaza profesjonalna z odpowiednio przygotowaną strukturą danych,
- usługa mapowa i obiektowa do wprowadzania danych,
- mapa bazowa i warstwy tematyczne w Portalu GEOLOGIA,
- konta użytkowników w Portalu GEOLOGIA,
- aplikacja Collector for ArcGIS, zainstalowana i skonfigurowana na urządzeniach mobilnych,
- aplikacja internetowa dla użytkowników nie mających konta w Portalu.

Struktura i właściwości geobazy przeznaczonej do gromadzenia danych podczas prac terenowych zostały zaprojektowane na potrzeby aplikacji mobilnej Collector for ArcGIS. Podstawowym założeniem geobazy o roboczej nazwie PILTEREN była możliwość utworzenia usług obiektowych do wprowadzania i edycji danych przez wielu użytkowników oraz możliwość pracy z danymi w trybie offline. W tym celu klasom obiektów nadano globalne identyfikatory oraz włączono dla nich funkcję archiwizacji. Aby zapewnić integralność danych podczas edycji, w geobazie utworzono domeny atrybutów, dodano możliwość dołączania załączników multimedialnych oraz zdefiniowano klasy relacji między wybranymi obiektami.

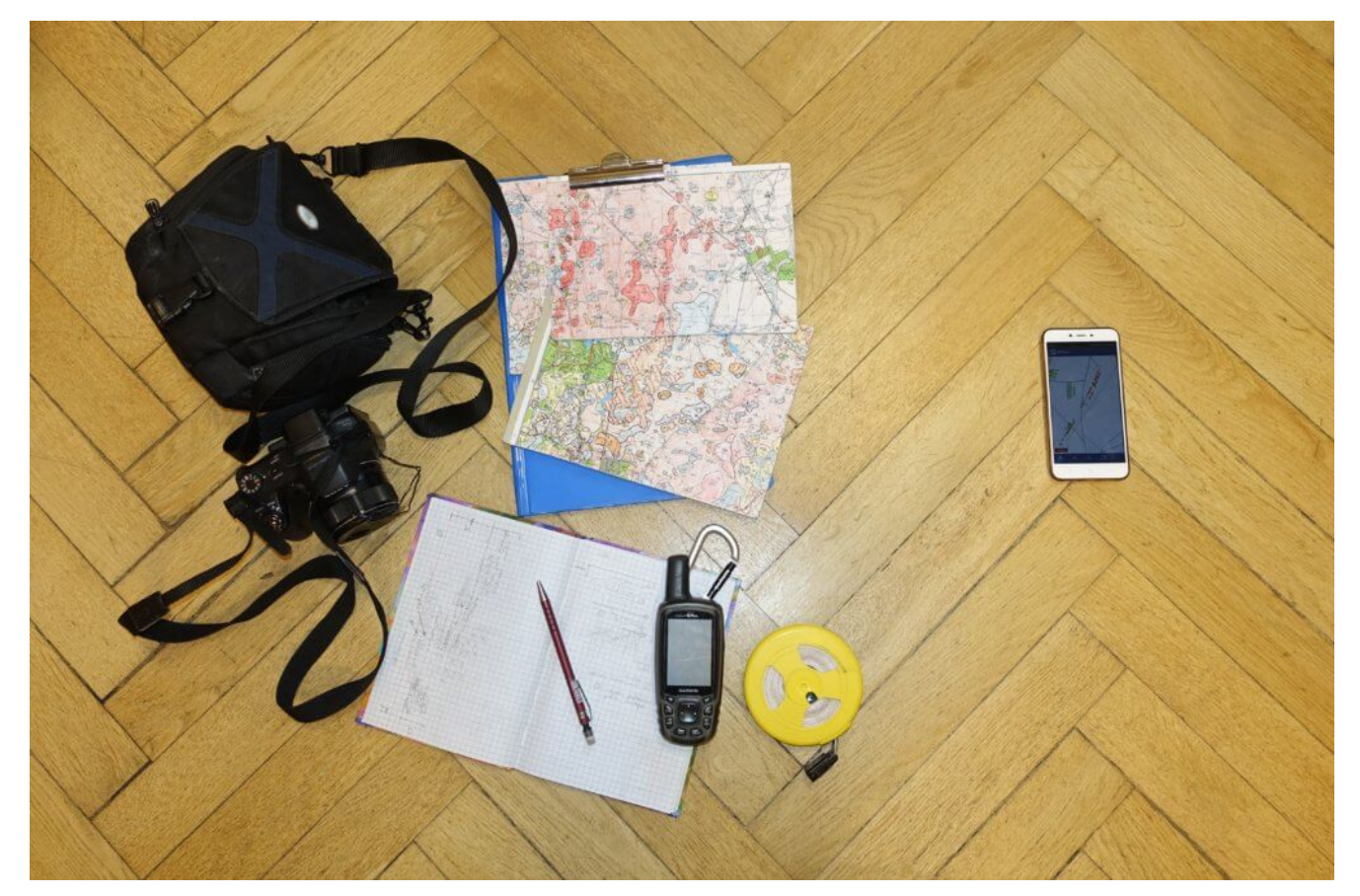

Rys. 6. Po lewej sprzęt niezbędny do pracy w terenie, a po prawej urządzenie, które zastępuje go w całości.

Podstawową aplikacją do zbierania i aktualizowania informacji w terenie jest Collector for ArcGIS (rys.7). Aplikacja działa na urządzeniach mobilnych z systemem Windows, iOS i Android oraz daje możliwość pracy niezależnie od dostępu do sieci. Wystarczy wcześniej pobrać mapę na urządzenie i pracować w trybie offline. Gdy połączenie z siecią będzie możliwe, nastąpi synchronizacja danych z bazą PILTEREN.

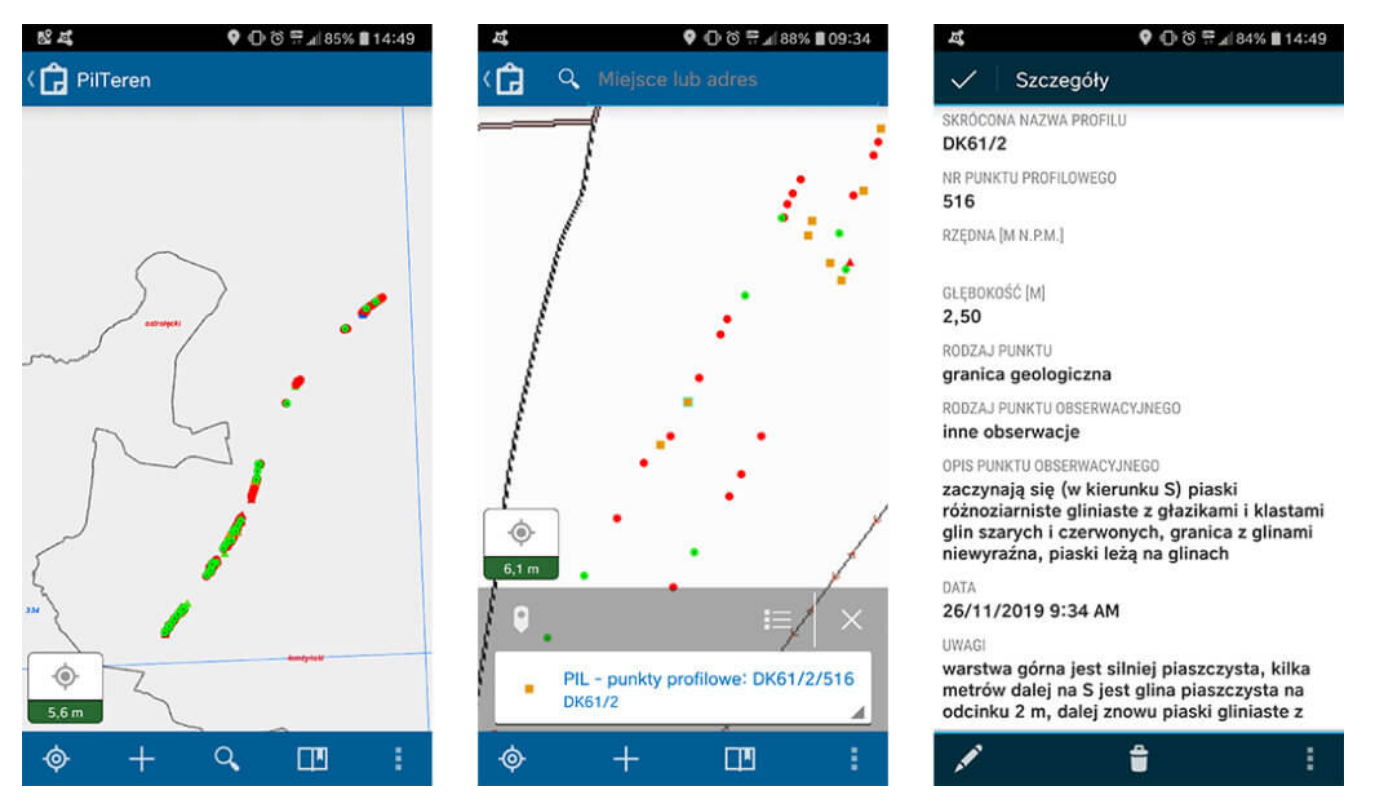

Rys. 7. Widok interfejsu aplikacji Collector for ArcGIS w smartfonie dla projektu PIL.

Drugą aplikacją przeznaczoną głównie do prac kameralnych jest dedykowana aplikacja, hostowana przez Portal GEOLOGIA, utworzona przy użyciu narzędzia Web AppBuilder. Jest to aplikacja responsywna, która automatycznie dostosowuje się do rozdzielczości używanego urządzenia i nie wymaga posiadania konta w Portalu. Jej zaletą jest możliwość pracy na urządzeniach mobilnych i stacjonarnych oraz wczytywania map tematycznych udostępnionych przez Portal GEOLOGIA (rys. 8). Wadą – praca tylko w trybie online.

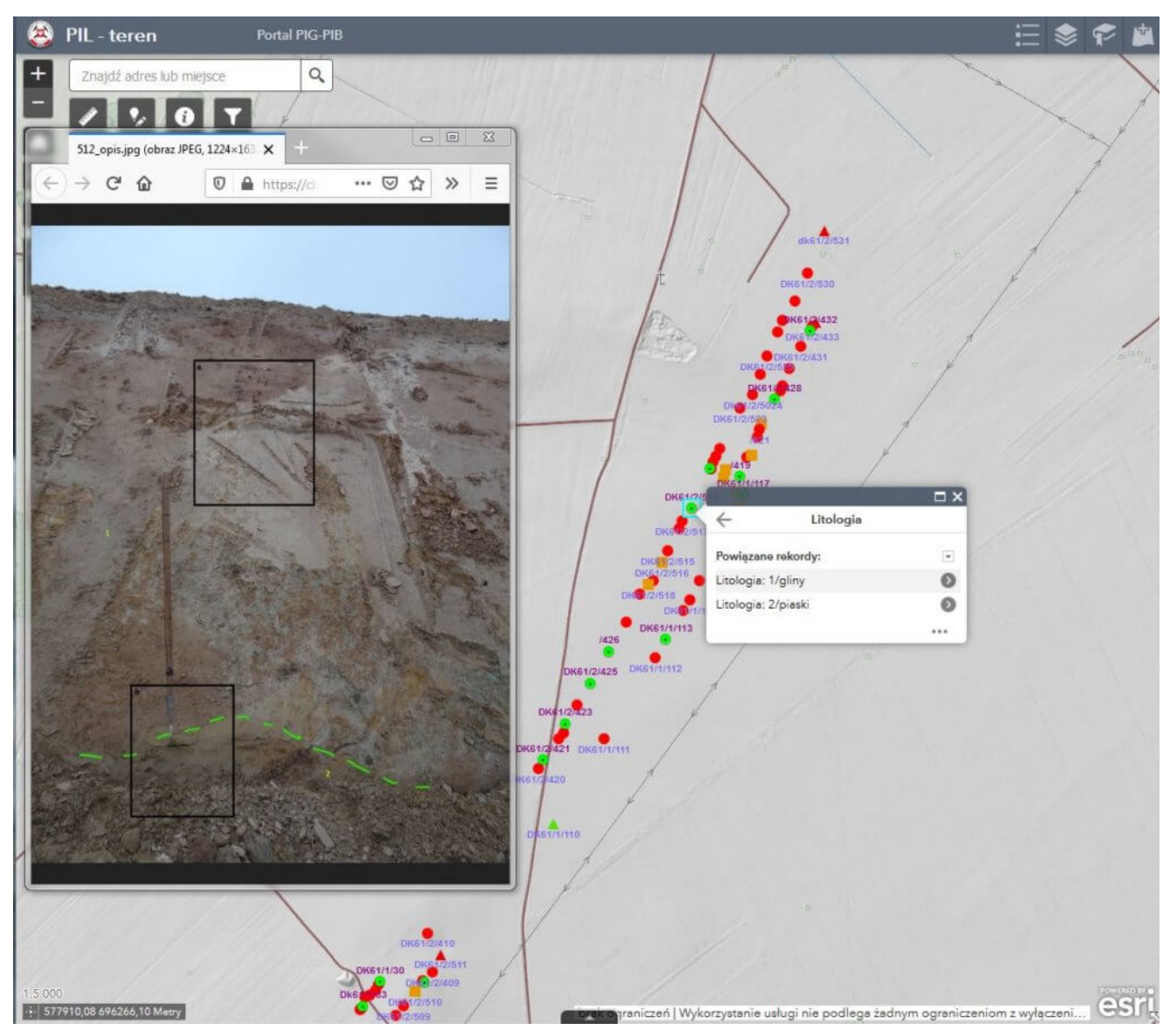

Rys. 8. Edycja danych w portalu GEOLOGIA.

Obie aplikacje korzystają z tej samej usługi obiektowej, wystawionej przez serwer danych przestrzennych Centralnej Bazy Danych Geologicznych (CBDG PIG-PIB). Usługa jest zabezpieczona, dlatego korzystanie z aplikacji wymaga autoryzacji użytkownika.

Dzięki przemyślanej strukturze geobazy, wykorzystującej domeny słownikowe, podtypy czy zdefiniowane powiązania z tabelami atrybutowymi, pozyskiwanie informacji bezpośrednio w terenie jest spójne i zapewnia integralność z innymi danymi zgromadzonymi w geobazach produkcyjnych PIG-PIB.

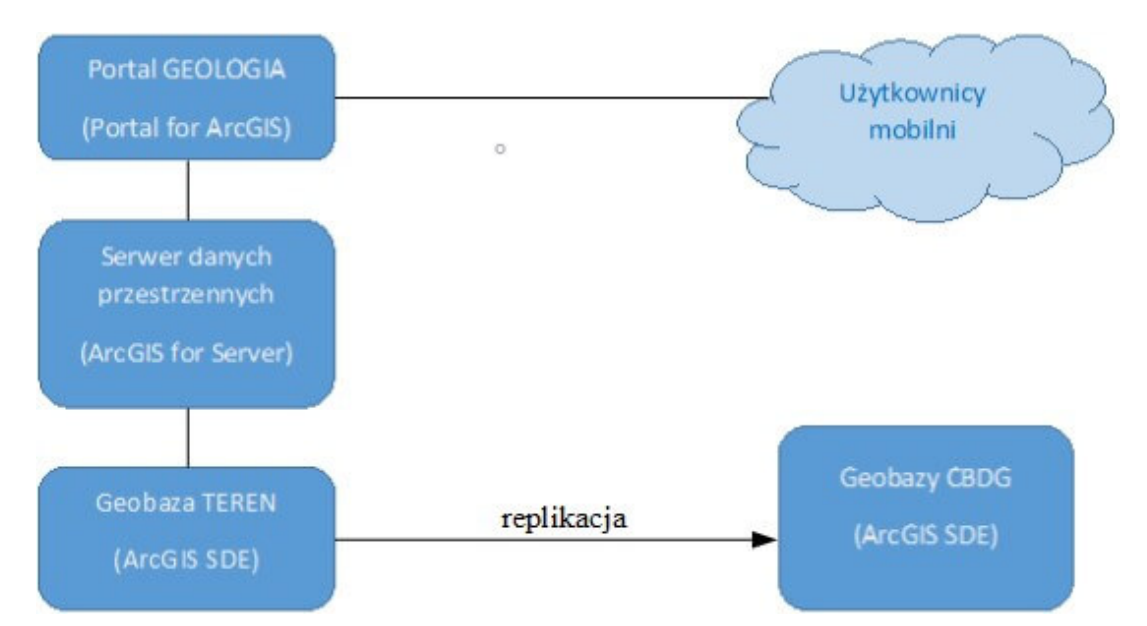

Ryc. 9. Ogólny schemat poszczególnych komponentów architektury GIS CBDG wykorzystywanych w procesie gromadzenia danych w terenie za pomocą urządzeń mobilnych.

Realizacja projektu PIL z wykorzystaniem rozwiązań mobilnych jest pilotażem w PIG-PIB, ale nawet na tym etapie zdecydowanie przyspieszyła i ułatwiła pracę geologów kartujących. Wdrożenie mobilnych rozwiązań w szerszym zakresie wymaga dalszych testów i konfiguracji dla potrzeb wybranych projektów realizowanych w PIG-PIB.